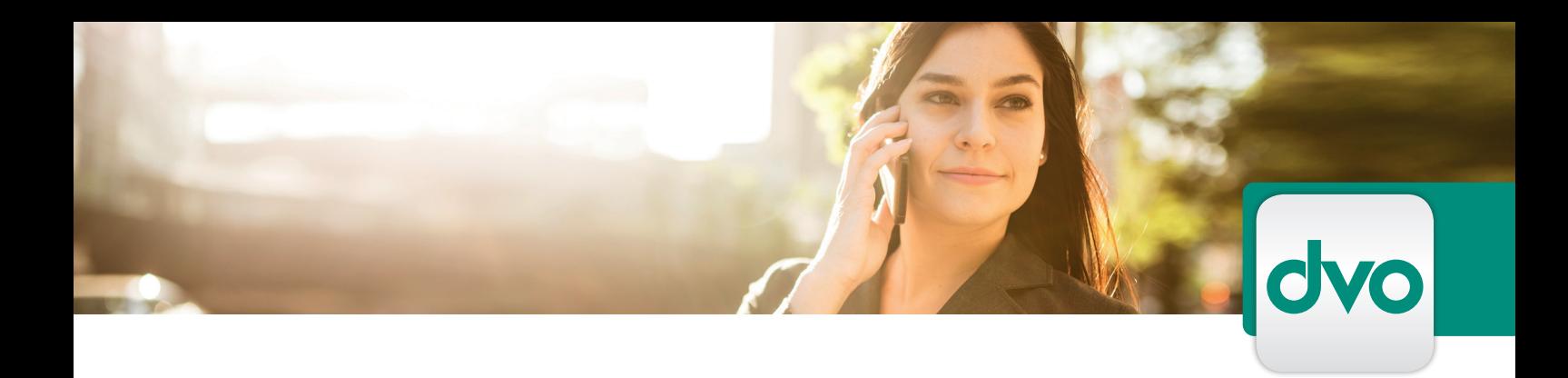

## DATABOX FÜR DVO PERSONALVERRECHNUNG

*Sie können die dvo Personalverrechnung um das Modul "Databox" erweitern. Hier finden Sie einige wichtige Informationen über diese Software:*

Auch in der Personalverrechnung sind XML-Übermittlungen an FinanzOnline möglich. Mit der dvo Databox holen Sie Protokolle, Bescheide und andere Dokumente von FinanzOnline direkt aus dem dvo.Studio gesammelt ab. Die abgeholten Inhalte werden im dvo. Studio in einer Übersichtsliste abgelegt und bilden so ein identes Abbild der FinanzOnline-DataBox.

Zuordnung zu Ihren KommSt- oder U31-Übermittlungen Protokolle werden in der Liste "Übermittlungen" automatisch den entsprechenden Steuererklärungen zugeordnet und mit einem Statussymbol versehen – so sehen Sie auf den ersten Blick, ob eine Übermittlung angenommen wurde oder nicht.

Übermittlungen aller dvo-Programme in einer Liste Alle XML-Übermittlungen, die Sie über ein dvo-Programm durchführen, werden in der Liste "Übermittlungen" angeführt. Das ermöglicht die zentrale Kontrolle aller laufenden Einreichungen.

## **ECKDATEN**

- Voraussetzung: FinanzOnline Webservice Benutzer
- eigener Navigationsbereich im dvo.Studio
- Abrufen aller Inhalte aus DataBox
- Automatische Zuordnung zu Betrieben, Übermittlungen
- Symbol für Statusanzeige
- Vielfältige Such-, Sortier- und Filteroptionen

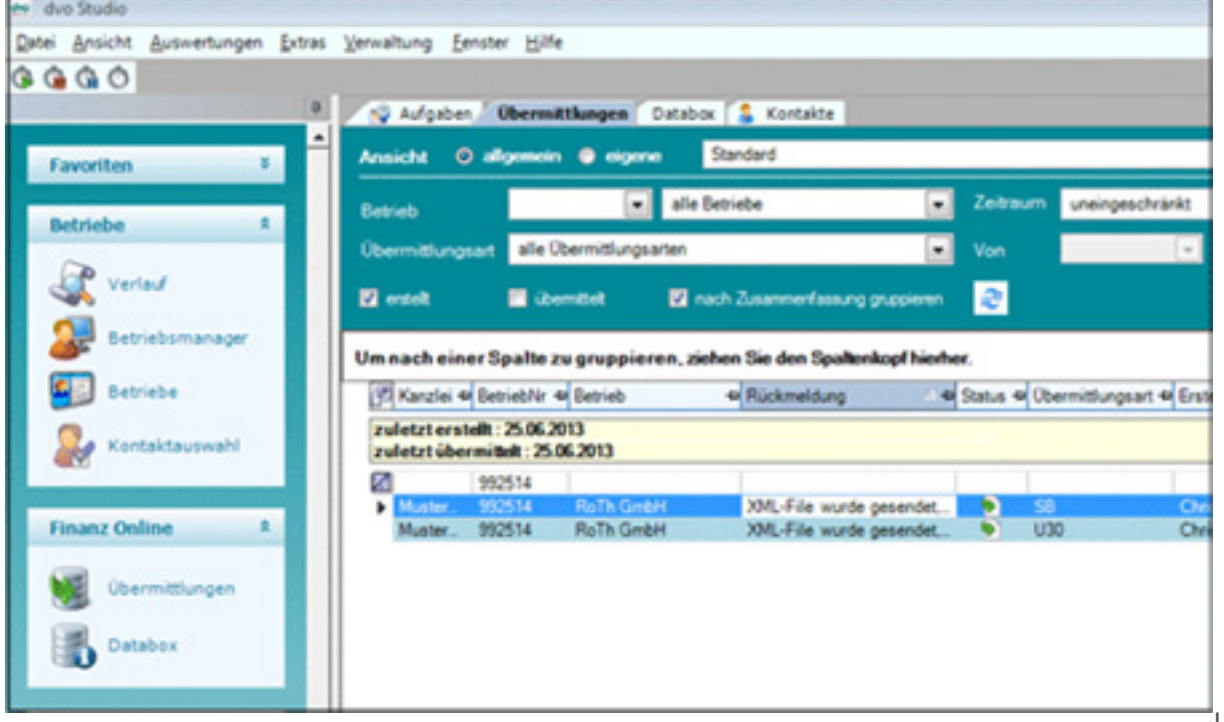